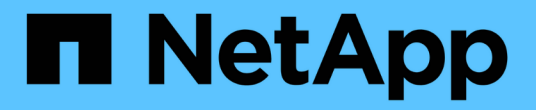

## **iSCSI**に関する**FAQ**

SANtricity 11.7

NetApp February 12, 2024

This PDF was generated from https://docs.netapp.com/ja-jp/e-series-santricity-117/sm-settings/whathappens-when-i-use-an-isns-server.html on February 12, 2024. Always check docs.netapp.com for the latest.

# 目次

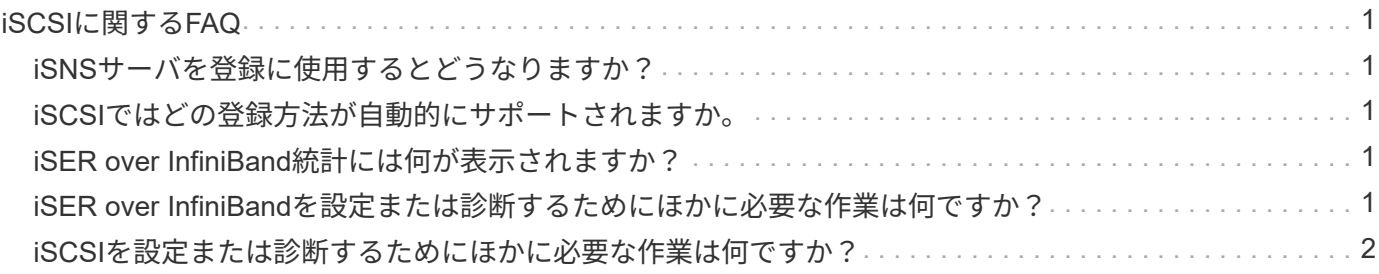

## <span id="page-2-0"></span>**iSCSI**に関する**FAQ**

### <span id="page-2-1"></span>**iSNS**サーバを登録に使用するとどうなりますか?

Internet Storage Name Service (iSNS) サーバの情報を使用する場合は、iSNSサーバを 照会してターゲット(コントローラ)から情報を取得するようにホスト(イニシエータ )を設定できます。

この登録により、コントローラのiSCSI Qualified Name (IQN) とポート情報がiSNSサーバに提供され、イニ シエータ(iSCSIホスト)とターゲット(コントローラ)間の照会が可能になります。

### <span id="page-2-2"></span>**iSCSI**ではどの登録方法が自動的にサポートされますか。

iSCSIの実装では、Internet Storage Name Service(iSNS)検出方式またはSend Targets コマンドの使用がサポートされます。

iSNS方式では、イニシエータ(iSCSIホスト)とターゲット(コントローラ)の間でiSNS検出を実行できま す。ターゲットコントローラを登録して、コントローラのiSCSI修飾名(IQN)とポート情報をiSNSサーバに 提供します。

iSNSを設定しない場合、iSCSIホストはiSCSI検出セッション中にSend Targetsコマンドを送信します。これ に応答して、コントローラからポート情報(ターゲットIQN、ポートIPアドレス、リスニングポート、ターゲ ットポートグループなど)が返されます。iSNSを使用する場合は、ホストイニシエータがiSNSサーバからタ ーゲットIPを取得できるため、この検出方式は必要ありません。

#### <span id="page-2-3"></span>**iSER over InfiniBand**統計には何が表示されますか?

View iSER over InfiniBand Statisticsダイアログボックスには、ローカルターゲット(プ ロトコル)統計とiSER over InfiniBand(IB)インターフェイス統計が表示されます。統 計はすべて読み取り専用で、設定することはできません。

- ローカルターゲット(プロトコル)統計- iSER over InfiniBandターゲットの統計を提供し、ストレージメ ディアへのブロックレベルのアクセスが表示されます。
- \* iSER over InfiniBandインターフェイス統計\*- InfiniBandインターフェイス上のすべてのiSER over InfiniBandポートの統計が提供され、各スイッチポートに関連付けられているパフォーマンス統計とリン クエラー情報が含まれます。

これらの統計はそれぞれ、統計の生データまたはベースライン統計として表示できます。統計の生データは、 コントローラの起動以降に収集されたすべての統計です。ベースライン統計は、ベースライン時間の設定以降 に収集されたポイントインタイムの統計です。

#### <span id="page-2-4"></span>**iSER over InfiniBand**を設定または診断するためにほかに必要 な作業は何ですか?

次の表に、iSER over InfiniBandセッションの設定と管理に使用するSystem Managerの 機能を示します。

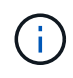

iSER over InfiniBandを設定できるのは、ストレージアレイのコントローラにiSER over InfiniBandホスト管理ポートが搭載されている場合のみです。

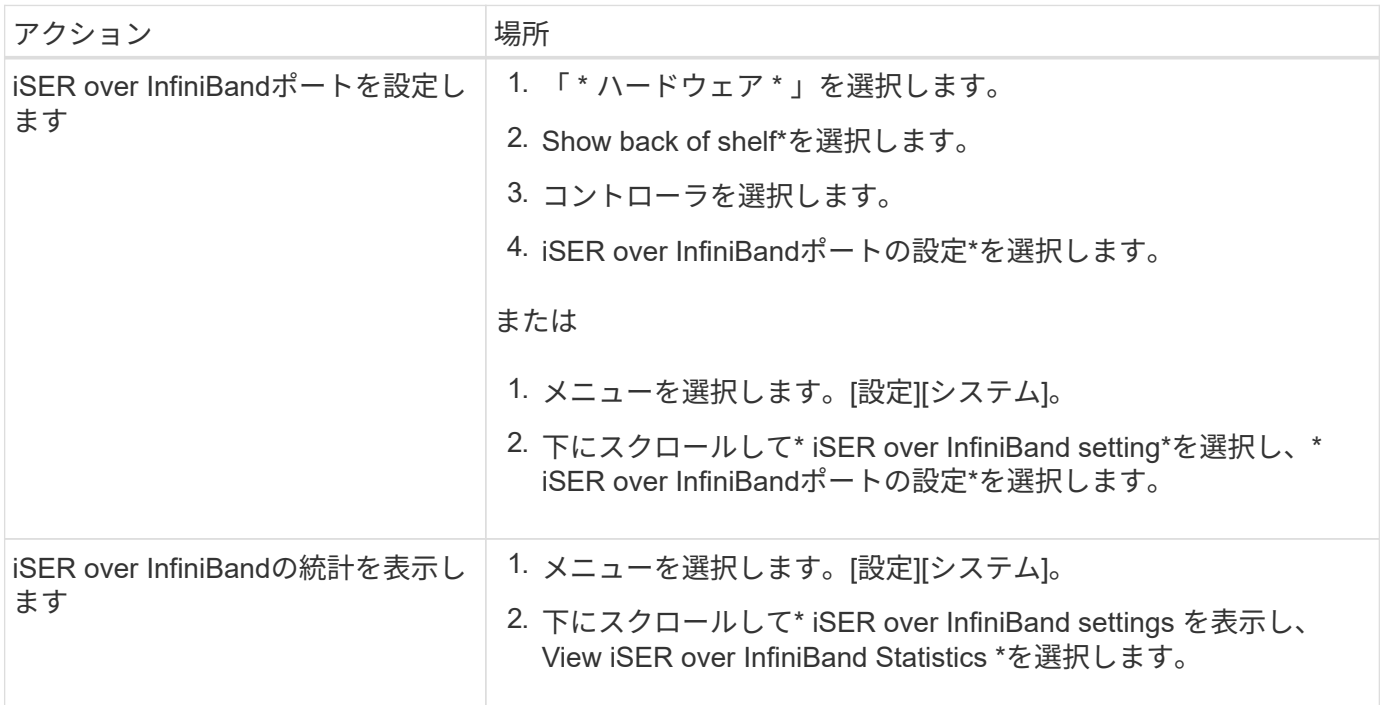

<span id="page-3-0"></span>**iSCSI**を設定または診断するためにほかに必要な作業は何ですか ?

iSCSIセッションは、非同期ミラー関係にあるホストまたはリモートストレージアレイと の間で確立できます。次の表に、iSCSIセッションの設定と管理に使用するSystem Managerの機能を示します。

iSCSIを設定できるのは、ストレージアレイでiSCSIがサポートされている場合のみです。

#### **iSCSI**を設定

 $\left(\cdot\right)$ 

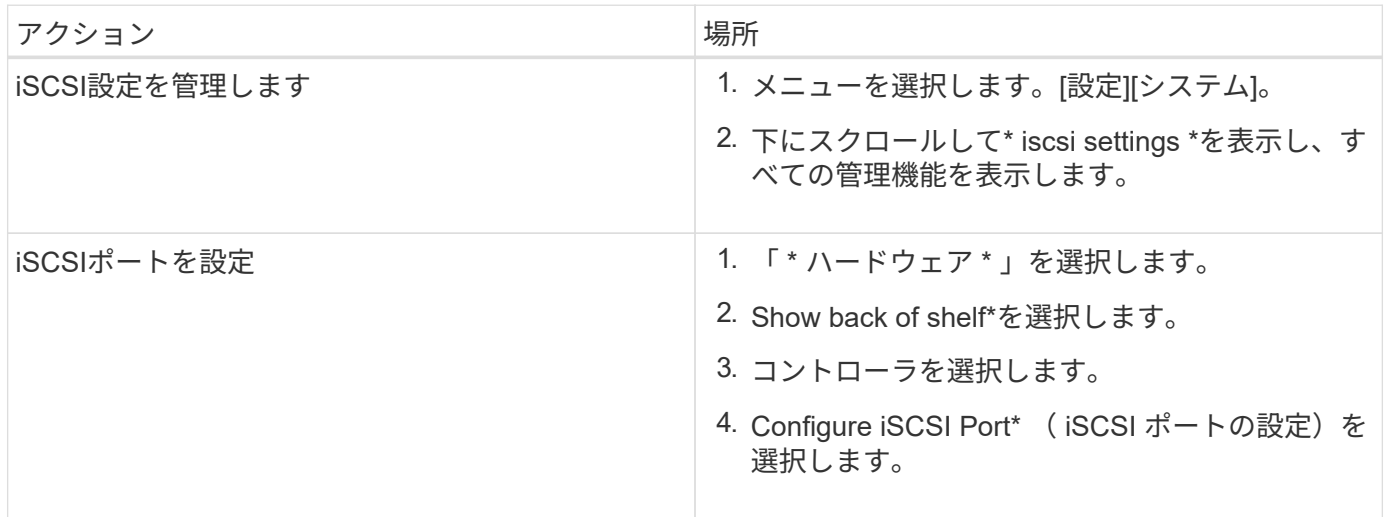

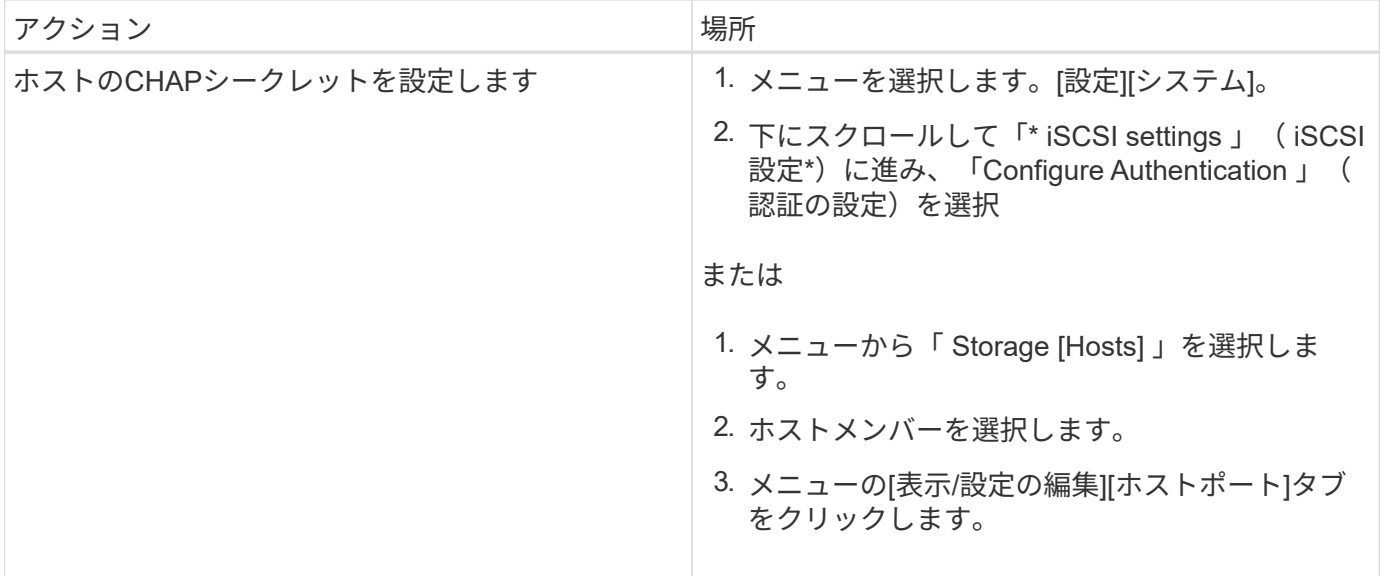

#### **iSCSI**を診断する

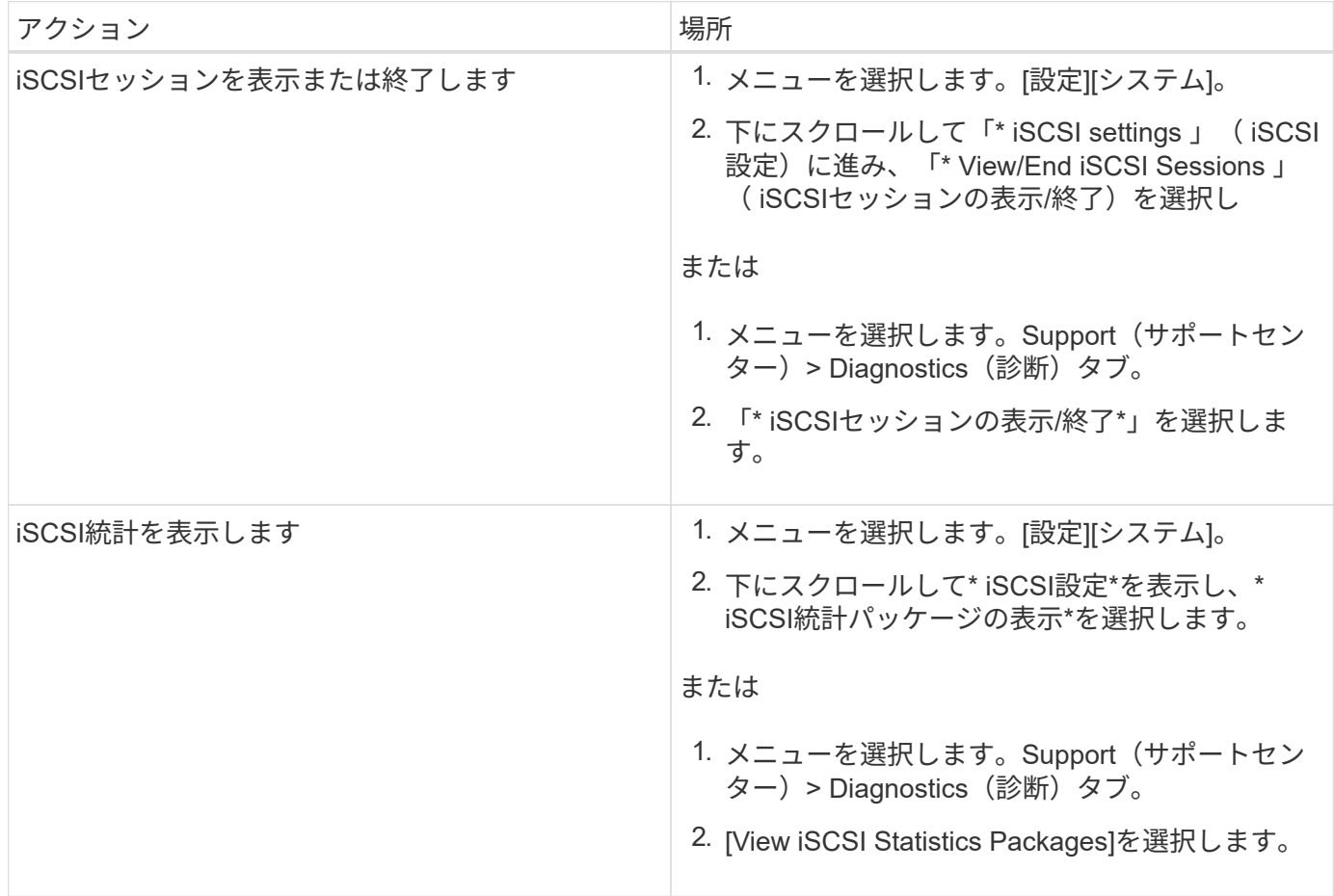

Copyright © 2024 NetApp, Inc. All Rights Reserved. Printed in the U.S.このドキュメントは著作権によって保 護されています。著作権所有者の書面による事前承諾がある場合を除き、画像媒体、電子媒体、および写真複 写、記録媒体、テープ媒体、電子検索システムへの組み込みを含む機械媒体など、いかなる形式および方法に よる複製も禁止します。

ネットアップの著作物から派生したソフトウェアは、次に示す使用許諾条項および免責条項の対象となりま す。

このソフトウェアは、ネットアップによって「現状のまま」提供されています。ネットアップは明示的な保 証、または商品性および特定目的に対する適合性の暗示的保証を含み、かつこれに限定されないいかなる暗示 的な保証も行いません。ネットアップは、代替品または代替サービスの調達、使用不能、データ損失、利益損 失、業務中断を含み、かつこれに限定されない、このソフトウェアの使用により生じたすべての直接的損害、 間接的損害、偶発的損害、特別損害、懲罰的損害、必然的損害の発生に対して、損失の発生の可能性が通知さ れていたとしても、その発生理由、根拠とする責任論、契約の有無、厳格責任、不法行為(過失またはそうで ない場合を含む)にかかわらず、一切の責任を負いません。

ネットアップは、ここに記載されているすべての製品に対する変更を随時、予告なく行う権利を保有します。 ネットアップによる明示的な書面による合意がある場合を除き、ここに記載されている製品の使用により生じ る責任および義務に対して、ネットアップは責任を負いません。この製品の使用または購入は、ネットアップ の特許権、商標権、または他の知的所有権に基づくライセンスの供与とはみなされません。

このマニュアルに記載されている製品は、1つ以上の米国特許、その他の国の特許、および出願中の特許によ って保護されている場合があります。

権利の制限について:政府による使用、複製、開示は、DFARS 252.227-7013(2014年2月)およびFAR 5252.227-19(2007年12月)のRights in Technical Data -Noncommercial Items(技術データ - 非商用品目に関 する諸権利)条項の(b)(3)項、に規定された制限が適用されます。

本書に含まれるデータは商用製品および / または商用サービス(FAR 2.101の定義に基づく)に関係し、デー タの所有権はNetApp, Inc.にあります。本契約に基づき提供されるすべてのネットアップの技術データおよび コンピュータ ソフトウェアは、商用目的であり、私費のみで開発されたものです。米国政府は本データに対 し、非独占的かつ移転およびサブライセンス不可で、全世界を対象とする取り消し不能の制限付き使用権を有 し、本データの提供の根拠となった米国政府契約に関連し、当該契約の裏付けとする場合にのみ本データを使 用できます。前述の場合を除き、NetApp, Inc.の書面による許可を事前に得ることなく、本データを使用、開 示、転載、改変するほか、上演または展示することはできません。国防総省にかかる米国政府のデータ使用権 については、DFARS 252.227-7015(b)項(2014年2月)で定められた権利のみが認められます。

#### 商標に関する情報

NetApp、NetAppのロゴ、<http://www.netapp.com/TM>に記載されているマークは、NetApp, Inc.の商標です。そ の他の会社名と製品名は、それを所有する各社の商標である場合があります。